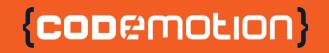

## Hey people, have you looked at Flutter yet? Horacio Gonzalez@LostInBrittany

|                                                |                                         | 2 TH SSS 11111                         |                                                                                                    |                                         |                                                                                        |                                        |
|------------------------------------------------|-----------------------------------------|----------------------------------------|----------------------------------------------------------------------------------------------------|-----------------------------------------|----------------------------------------------------------------------------------------|----------------------------------------|
| 111115/2 Marrie                                | .{ saos 1                               | (Amathan) = see se                     |                                                                                                    |                                         |                                                                                        |                                        |
| ,=////==`***?`                                 | ···· • • • • • • • • • • • • • • • • •  | ())###ess/////==                       |                                                                                                    |                                         |                                                                                        |                                        |
| // <b>/</b> /::::::::::::::::::::::::::::::::: | (10) second € y                         | ) % ### ***                            |                                                                                                    |                                         |                                                                                        |                                        |
| // ++++ 101000 Am                              | ==== ++? : : : : .                      | 1999 (GEBER FURDUR)                    | . : : : : : : : : : : : : : : : : : : :                                                                     |                                         |                                                                                        |                                        |
| <>< }}}骨骨骨骨骨骨骨骨骨骨骨骨骨骨骨骨骨骨骨骨骨骨骨骨骨骨骨骨骨骨骨骨骨       | ·1##<<++++)                             |                                        | -+-+)) )==                                                                                                  |                                         |                                                                                        |                                        |
| -=:::::///##\$                                 |                                         |                                        |                                                                                                    | 2 D :                                   | ** +++                                                                                 | # *# 77#7777300L                       |
| 6666716:101/sts*                               | 14// <b>/</b> (canom                    | ### ==== 111 (cor                      | . 65765137                                                                                                  |                                         | ווידיניםם                                                                              | : • • • • • • • • • • • • / //         |
| = >> \$\$\$ = 7477 = =                         | = 1 1 1 1 1 1 1 1 1 1 1 1 1 1 1 1 1 1 1 | ***/////===>+/ <b>U</b>                | : ( ) ( ) ( ) ( ) ( ) ( ) ( ) ( ) ( ) (                                                                     | e i #n*++-,//== ,i∰=                    | ==ar (((( ) ) ) )                                                                      |                                        |
| )) <b>))</b> 55555;;;;;;«/                     | / {[[ 5555 `* (;                        | (∎;;;;;;) <b>))</b> 5555.              | - ∰(****** / // ∰(\$555 ** (cope                                                                            | танас)≡;;;;;; ∭ \$\$\$\$\$              | ;; ∰ 5555 <sup>++</sup> (D0DP)                                                         | 111 C/A                                |
| —— >> K(( — //// ·                             | IU                                      | //                                     | ······ 7 )) : : : : : : (III) : : : : :                                                                     | :::##eee/////>>>>                       | ///****7))>: (IH; : : : : : : ##eee/////>:                                             | 7// (*?))                              |
| · Children //// col                            | Links text text                         |                                        | <ul> <li>(anowing) to the system</li> </ul>                                                                 | 1) *6 ### ••••• •• •• •• 7/             | /////////////////////////////////                                                      | seteres (600m%                         |
| 005.01)777 ««es (*                             | ::== ++ <b>†</b> i Ji                   | re ir debānų / / / ecko                | n ™ %18: ++hunnt                                                                                            | _ 550 (0.00 ° _ 0.° ) #// «·            | - ("outermeute")                                                                       | ≤11111 T 5 <sup>+</sup>                |
| ***************************************        | ## < < < + ***                          | <===================================== | 10.000 com***))</th <th></th> <th>]] ##% c/:::::## ccc5****)]7==:::::::cccccccc</th> <th>,]}]###% ====</th> |                                         | ]] ##% c/:::::## ccc5****)]7==:::::::cccccccc                                          | ,]}]###% ====                          |
|                                                | ሰው ተንተንሳ ተተ                             | : ?? == =::::: //4                     | 196 11/1 ALL ++++ 1                                                                                         | )===== == == == == == == == == == == == | ::: ///##%_////////////////////////////////                                            | aaa 1777 1777 1777 1777 1777 1777 1777 |
| eeee "" (cooke hu                              | 22 <b>2</b>   6,969                     | = *** (do bishub)um,                   |                                                                                                    |                                         | is (a) term == ₩{ <sup>(*****</sup> Π/ (so the double of the <b>fit</b> #ff ==== **, o | ubland 🕅 🖓 🖓                           |
| ////== >\${{{{}}                               | ::: <b>:</b> :: 16                      | '===>> (@( ==1/27 -                    | =*** ())== :={()([::                                                                                        | ## eee/ := >> ::                        | == ///==+····?))===::::::{(({::::::::##≪ ///=== :                                      | ÷/#// *7))                             |

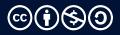

## Horacio Gonzalez

## @LostInBrittany

Spaniard lost in Brittany, developer, dreamer and all-around geek

# Team DevRel

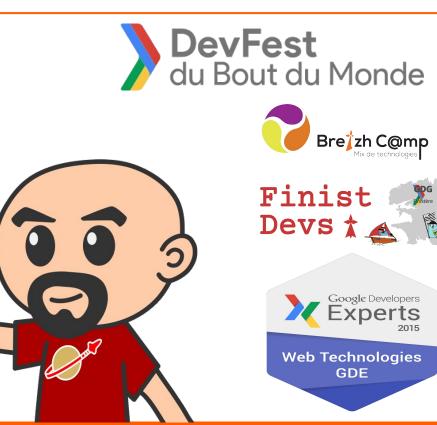

#### 🖌 🖌 🖌 🖌

{codemotion}

@LostInBrittany

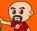

## What's Flutter?

## Yet another mobile solution?

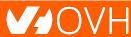

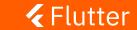

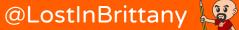

Flutter is Google's new open-source mobile UI toolkit, helping developers to craft high-quality native experiences across mobile platforms in record time

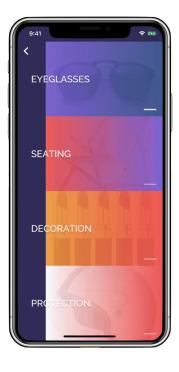

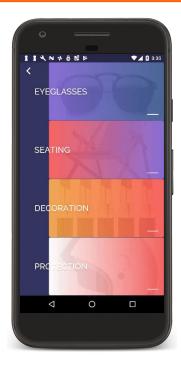

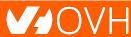

#### 🖌 🖌 Flutter

{conemotion}

@LostInBrittany

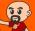

Flutter is Google's new open-source mobile UI toolkit, helping developers to craft high-quality native experiences across mobile platforms in record time

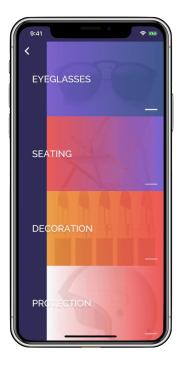

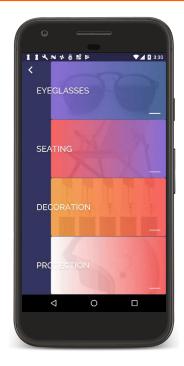

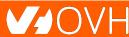

## 🖌 🖌 Flutter

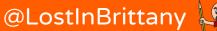

Flutter is Google's **new** open-source mobile UI toolkit, helping developers to craft high-quality native experiences across mobile platforms in record time

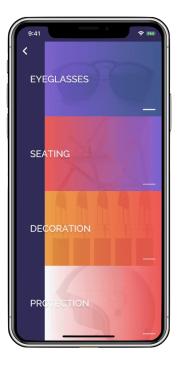

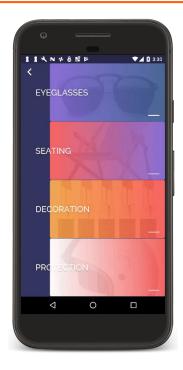

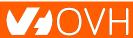

#### 🖌 Flutter

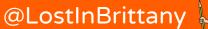

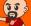

Flutter is Google's new

open-source mobile UI toolkit,

helping developers to craft

high-quality native experiences across mobile platforms in record

time

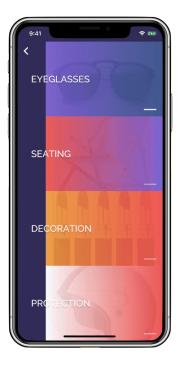

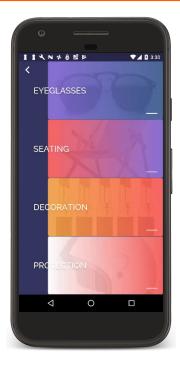

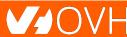

## 🖌 🖌 Flutter

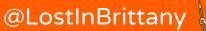

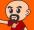

Flutter is Google's new

- open-source mobile UI toolkit,
- helping developers to craft
- high-quality native experiences across mobile platforms in record

time

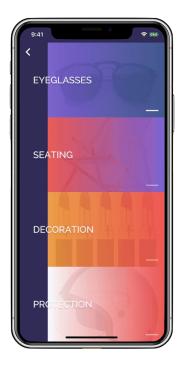

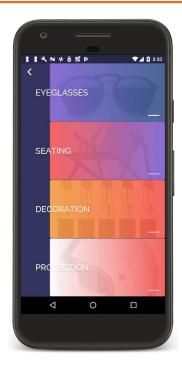

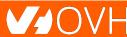

#### 🖌 🖌 Flutter

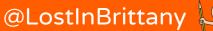

Flutter is Google's new

open-source mobile UI toolkit,

helping developers to craft high-quality

native experiences across mobile

platforms in record time

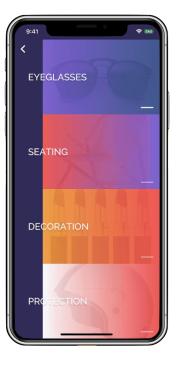

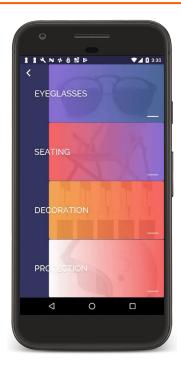

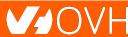

## 🖌 🖌 🖌 Flutter

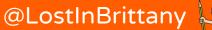

Flutter is Google's new

open-source mobile UI toolkit,

helping developers to craft high-quality

## native experiences across mobile

platforms in record time

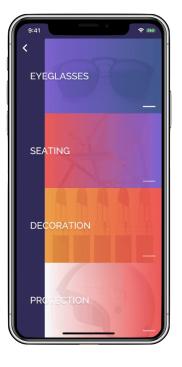

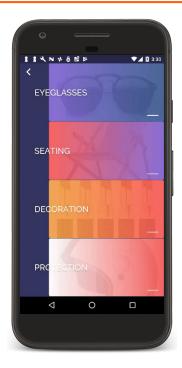

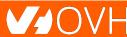

## 🖌 🖌 Flutter

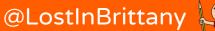

Flutter is Google's new

open-source mobile UI toolkit,

helping developers to craft

high-quality native experiences

across mobile platforms in record

time

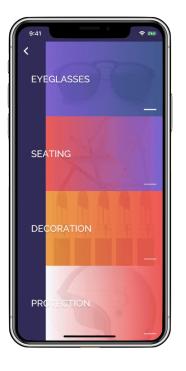

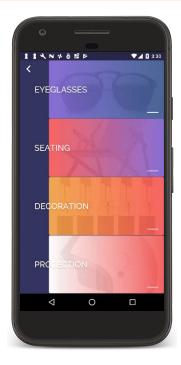

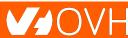

## 🖌 🖌 Flutter

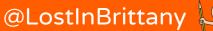

# **Looking back**

## Diving into the history of mobile app development

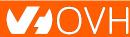

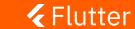

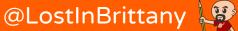

## In a time almost forgotten

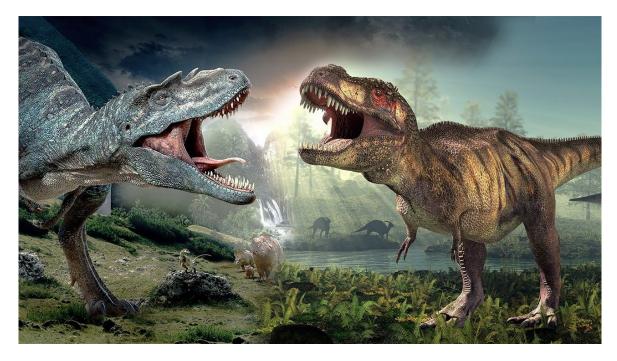

When even internet was young...

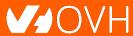

#### 🖌 Flutter

{conemotion}

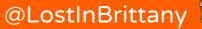

11

## At the beginning there were the SDKs

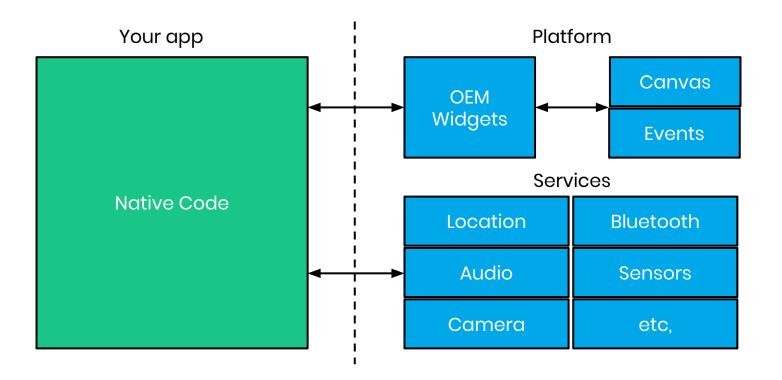

**V**OVH

#### 🖌 🖌 🖌 Flutter

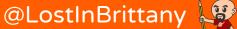

## **Then the Webviews...**

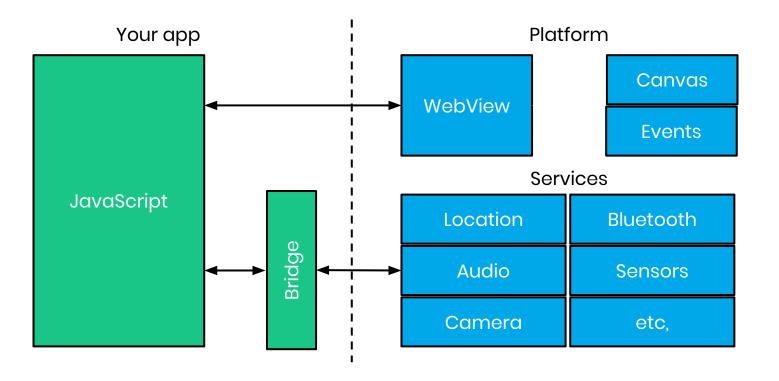

**Flutter** 

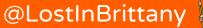

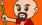

## **And the Reactive views**

**Flutter** 

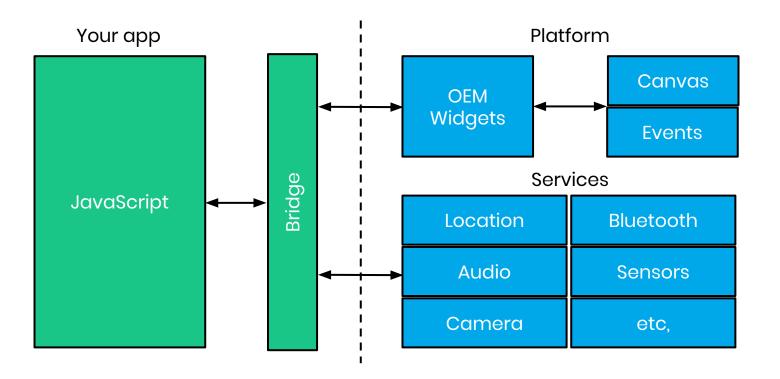

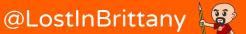

## **Enter Flutter**

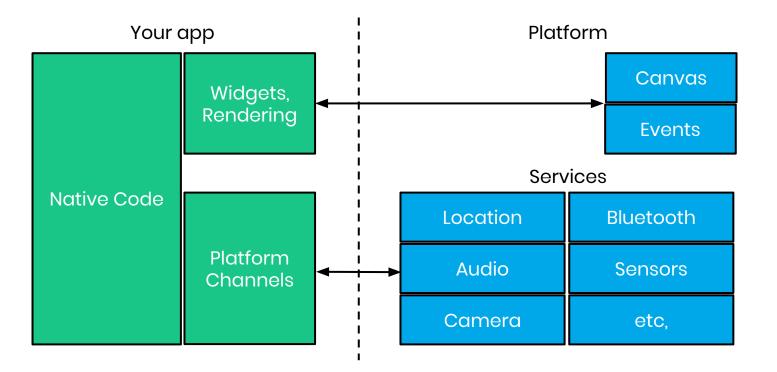

#### {codemotion}

**Flutter** 

#### @LostInBrittany

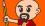

## **Flutter architecture**

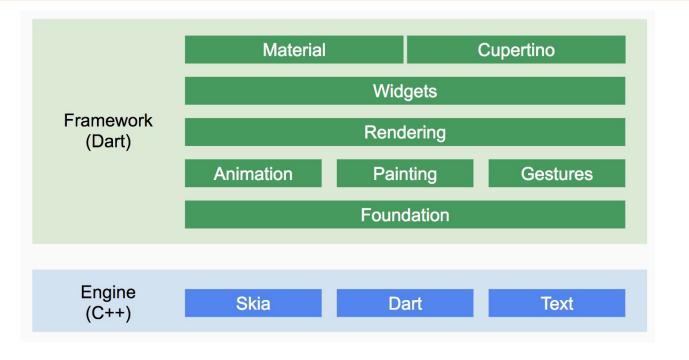

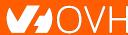

#### 🖌 🖌 🖌

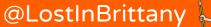

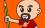

# **But why Dart?**

## Because Google, duh! ...or maybe there are good reasons?

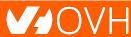

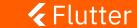

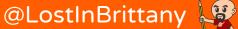

## Dart can be compiled AOT or JIT

Development builds:

Custom VM offers super fast hot reload change cycle Release builds:

Full AOT-compilation to **native machine code** offers **super fast startup and execution** 

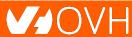

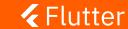

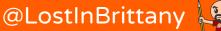

## **Dart's allocation and GC**

- Many new objects:
   Lock-free, fast allocation
- Short-lived objects:
  - Precise, generational garbage collection

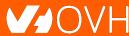

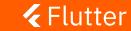

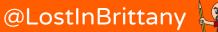

# Dart is an easy, familiar language

An easy language:

- No exotic syntax
- Easy to read, easy to write
- Very expressive

A familiar language:

• JavaScript devs find it easy to learn

{codemotion}

@LostInBrittany

• Java / C# devs even more

## **V**OVH

#### 🖌 🖌 🖌 Flutter

# Layout

## How Flutter does layout? CSS like? XML like?

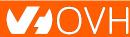

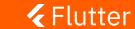

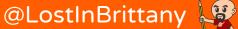

## **Traditional rule based layouts**

## Large set of rules

- Fixed
- Applied to all the widgets

## Cascading application

- Interactions & conflicts
- Low performance

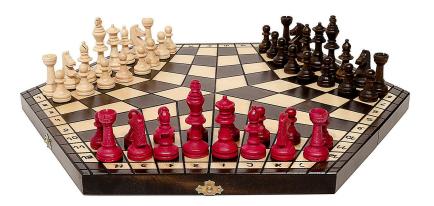

## **V**OVH

#### 🖌 🖌 🖌

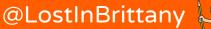

## **Chrome team experiment**

Could a different layout model allow faster rendering?

- Each widget specifies its own simple layout model
- Less rules, heavily optimized
- Complex layouts are turned into widgets

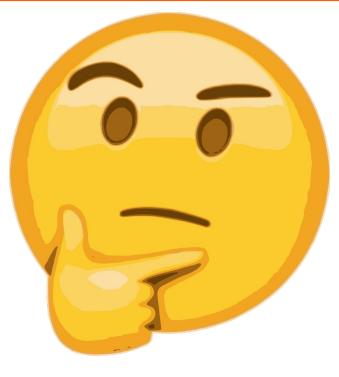

## V/OVH

#### 🖌 🖌 🖌

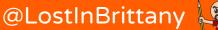

## **Everything is a widget**

Layouts

Margin

Padding

# are widgets

Themes

even scrolling is a widget!

Application

Navigation

**Flutter** 

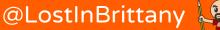

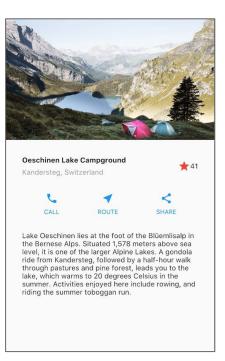

## **V**OVH

#### 🖌 🗲 Flutter

#### {copernotion}

#### @LostInBrittany

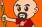

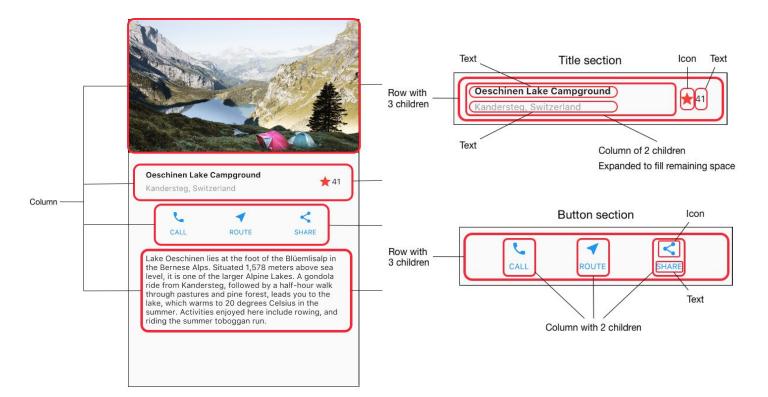

V/OVH

#### 🖌 🖌 Flutter

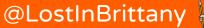

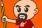

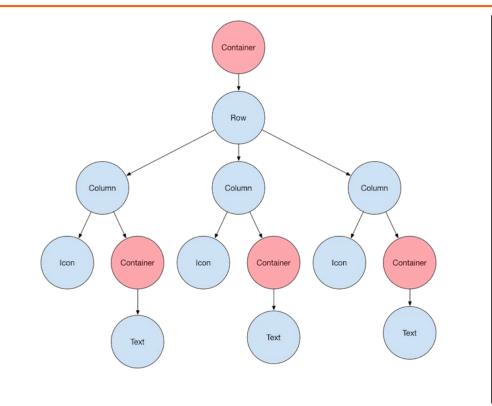

**Flutter** 

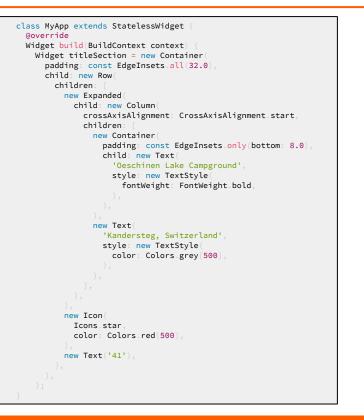

#### {conemotion}

#### @LostInBrittany

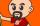

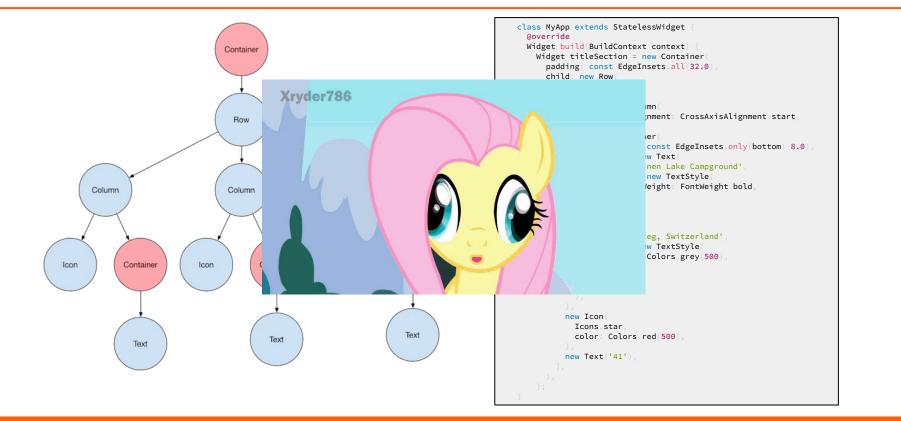

#### **Flutter**

#### {copernotion}

#### @LostInBrittany

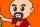

## **Widget Inspector**

|                                        | ider Tree | <b>□</b>   ☆· →1 | ¢ A © E                 | ▼⊿ 🛙 1:41            |
|----------------------------------------|-----------|------------------|-------------------------|----------------------|
| ଷ୍ଟ୍ରେ 🛄 🗟 🛍 ~⁄ । । 🖓 🤹 ·<br>► 🚳 MyApp |           |                  | Flutter Demo Home Pa    | ge                   |
|                                        |           |                  |                         |                      |
|                                        |           |                  |                         |                      |
|                                        |           |                  |                         |                      |
|                                        |           |                  |                         |                      |
|                                        |           |                  |                         |                      |
|                                        |           |                  |                         |                      |
|                                        |           |                  |                         |                      |
|                                        |           |                  | You have pushed the but | ton this many times: |
|                                        |           |                  | 0                       |                      |
|                                        |           |                  |                         |                      |
| Property                               | Value     |                  |                         |                      |
| roperty                                |           |                  |                         |                      |
| •11                                    |           |                  |                         |                      |
| All properties of                      |           | '                |                         |                      |
|                                        |           |                  |                         | +                    |
|                                        |           |                  |                         |                      |
|                                        |           |                  |                         |                      |

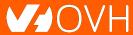

## 🖌 Flutter

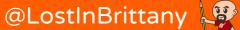

## **Responsive ?**

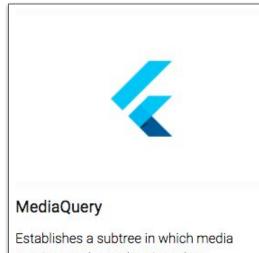

queries resolve to the given data.

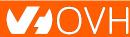

#### *<b> Flutter*

#### {copernotion}

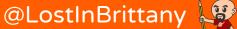

## **Responsive**!

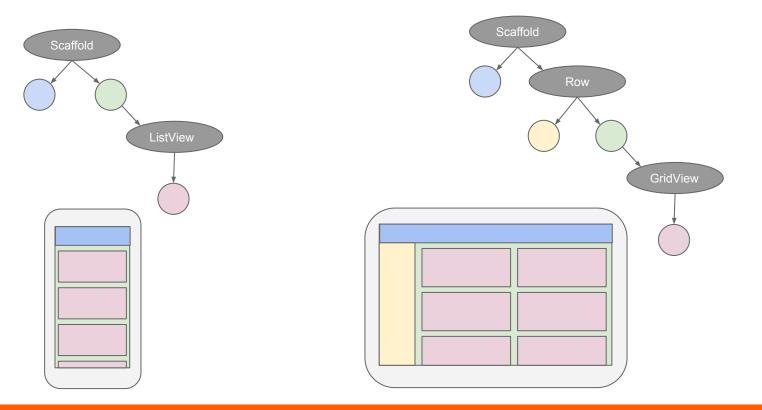

#### *<b> Flutter*

#### {copernotion}

@LostInBrittany

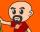

## **Gestion des thèmes**

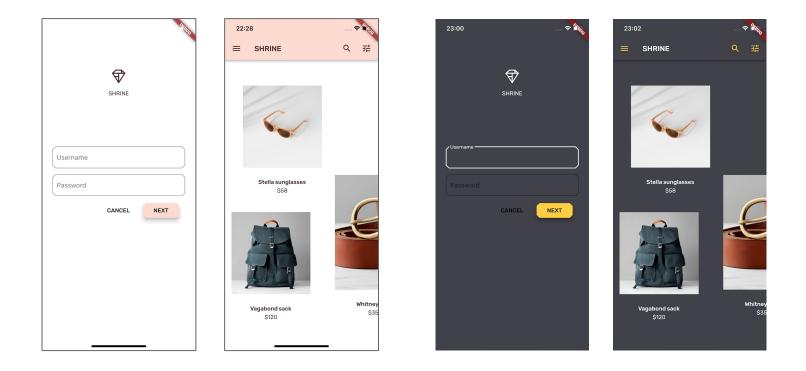

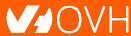

#### **Flutter**

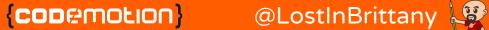

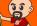

## Material Design 2.0

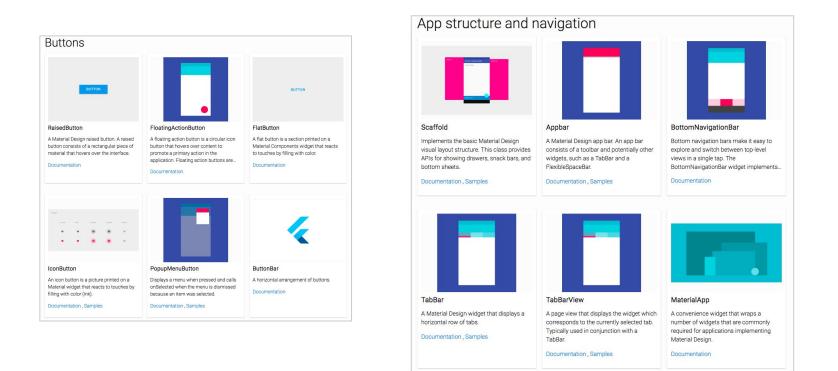

#### 🖌 🖌 Flutter

#### {conemotion}

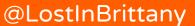

() () ()

## **Blazing fast and flexible layouts**

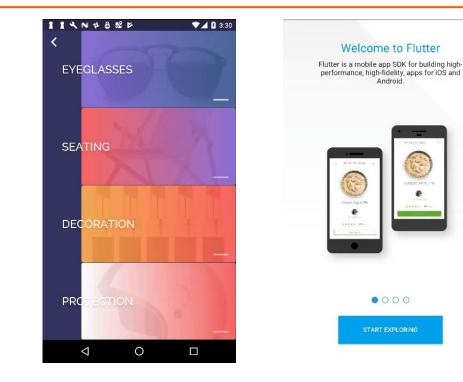

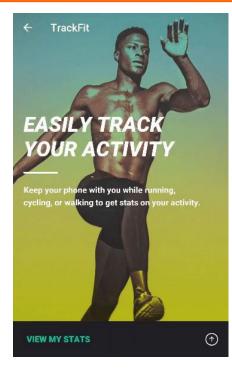

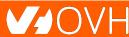

#### 🖌 🖌 🖌

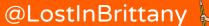

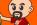

### Show us some code

### There are developers in the room, you know...

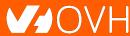

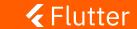

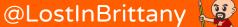

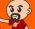

### Let's begin with a Hello World...

```
import 'package:flutter/material.dart';
void main() {
  runApp(
    new Center(
      child: new Text(
        'Hello, world!',
        textDirection: TextDirection.ltr,
      ),
  );
```

You will never do that IRL...

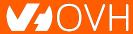

### 🖌 🗲 Flutter

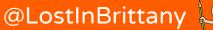

### **Extending Stateless Widget**

```
import 'package:flutter/material.dart';
class MyAppBar extends StatelessWidget {
  @override
  Widget build(BuildContext context) {
    return new Center(
      child: new Text(
        'Hello, world!',
        textDirection: TextDirection.ltr,
void main() {
  runApp(new MyAppBar());
```

### A widget's main job is to implement a build function

#### 🖌 Flutter

{conemotion}

@LostInBrittany

### **Complex layouts**

```
body: new Column(
  children: [
    imageSection(
      path: 'images/lake.jpg',
    titleSection(
      heading: 'Oeschinen Lake Campground',
      subtitle: 'Kandersteg, Switzerland',
      stars: stars,
    buttonSection(),
    textSection(
        text:
            'Lake Oeschinen lies at the...'),
  ر [
),
```

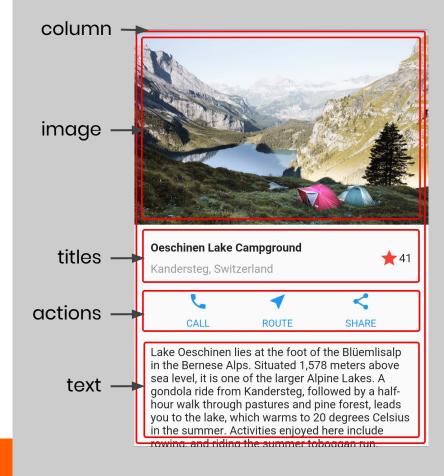

### Flutter?

### @LostInBrittany 🐙

### 'UI-as-code'

```
new Row(
  mainAxisAlignment: MainAxisAlignment.spaceEvenly,
  children: [
    new IconAction(icon: Icons.call, label: 'CALL'),
    new IconAction(icon: Icons.near_me, label: 'ROUTE'),
    new IconAction(icon: Icons.share, label: 'SHARE'),
])
```

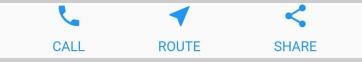

### Flutter?

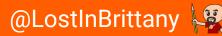

### **Composability**

```
class IconAction extends StatelessWidget {
 const IconAction({this.icon, this.label, this.onTap});
 Widget build(BuildContext context) {
  return new InkWell(
     child: new Column(
       children: [
         new Icon(icon, color: primaryColor),
         new Container(
           margin: const EdgeInsets.only(top: 8.0),
           child: new Text(
             Label
           style: new TextStyle(color: primaryColor),
           ),
     ),
    onTap: onTap,
   );
```

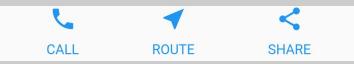

### **Flutter**?

### @LostInBrittany

### Why to choose Flutter?

# OK, so it's a new technology to build mobile apps, rather cool, yeah... but why should I choose it?

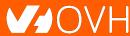

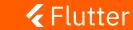

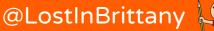

### Why choose Flutter?

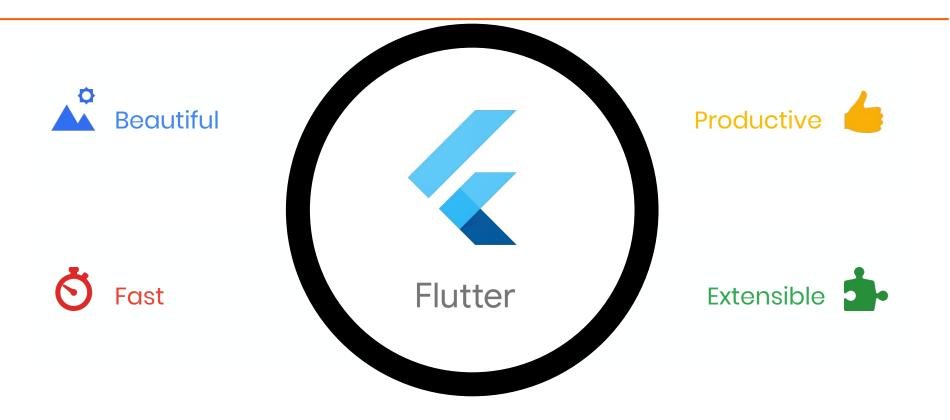

#### *<b> Flutter*

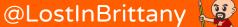

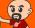

### **Beautiful**

Control every pixel on the screen

Make your brand come to life

Never say "no" to your designer

Stand out in the marketplace

Win awards with beautiful UI

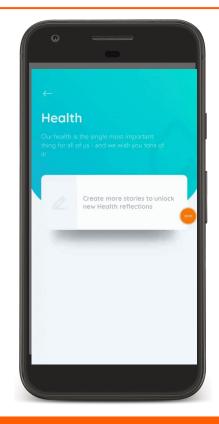

### **V**OVH

#### 🖌 Flutter

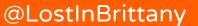

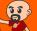

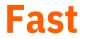

Brings the power of a games engine to user experience development

60fps, GPU accelerated

Compiled to native machine code

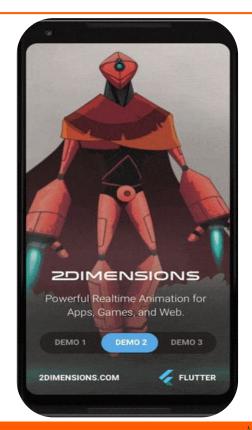

### **V**OVH

#### 🖌 🗲 Flutter

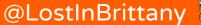

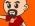

### **Productive**

Sub-second reload times

Paint your app to life

Iterate rapidly on features

Test hypotheses quicker than ever

More time to experiment & test features

Single-codebase for faster collab

**3X Productivity Gains** 

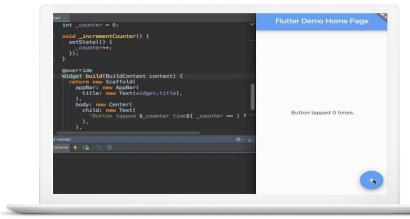

### VOVH

### 🖌 Flutter

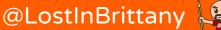

### **Extensible**

Everything is free and open source

Layered architecture: easy to extend

Deep platform integrations

Hundreds of third-party packages (ads, videos, database, cloud etc.)

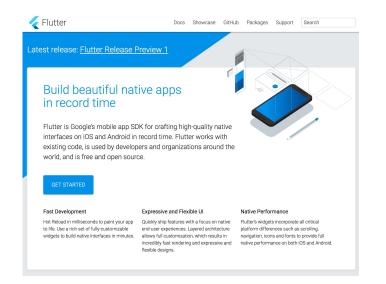

### **V**OVH

#### 🖌 🖌 Flutter

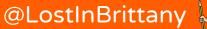

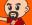

## A wonderful time to begin with Flutter

### Flutter is getting momentum, and the 1.0 is around the corner...

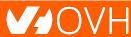

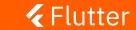

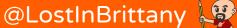

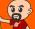

### Flutter 1.0 on the starting blocks

**Flutter** 

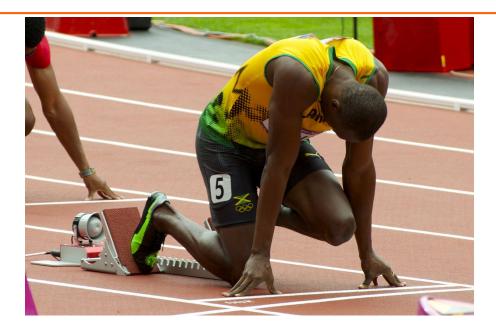

### Latest release: Flutter Release Preview 2

{copernotion}

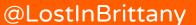

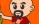

### **Getting momentum**

#### Top Active Software Repos on GitHub

| Rank | Repo                           | Stars   |
|------|--------------------------------|---------|
| 1    | twbs/bootstrap                 | 127,344 |
| 2    | vuejs/vue                      | 113,839 |
| 3    | facebook/react                 | 111,154 |
| 4    | tensorflow/tensorflow          | 109,412 |
| 5    | d3/d3                          | 78,734  |
|      |                                |         |
| 40   | pallets/flask                  | 38,739  |
| 41   | moment/moment                  | 38,562  |
| 42   | GoogleChrome/puppeteer         | 38,118  |
| 43   | getlantern/lantern             | 37,487  |
| 44   | jakubroztocil/httpie           | 37,319  |
| 45   | flutter/flutter                | 37,099  |
| 46   | trekhleb/javascript-algorithms | 36,776  |
| 47   | django/django                  | 36,369  |
| 48   | jekyll/jekyll                  | 35,402  |
| 49   | ReactiveX/RxJava               | 35,356  |
| 50   | ionic-team/ionic               | 35,309  |

Source: GitHub https://github.com/timsneath/github-tracker Flutter

### StackOverflow Question Views

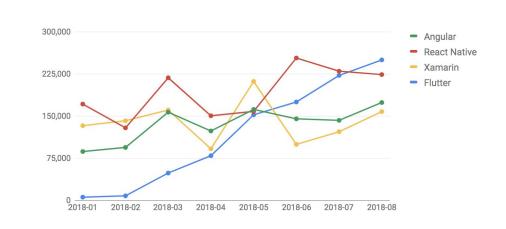

### **V**OVH

#### **Flutter**

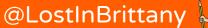

### **Integration with popular tools**

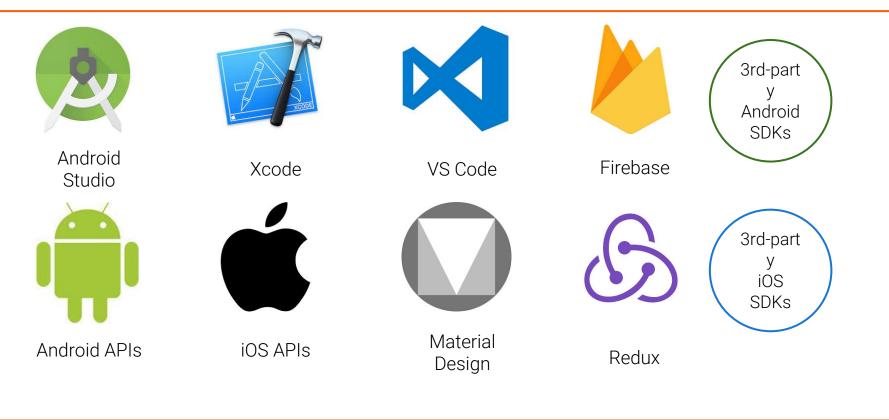

**V**OVH

#### 🖌 🖌 Flutter

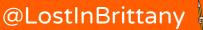

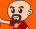

### Thank you!

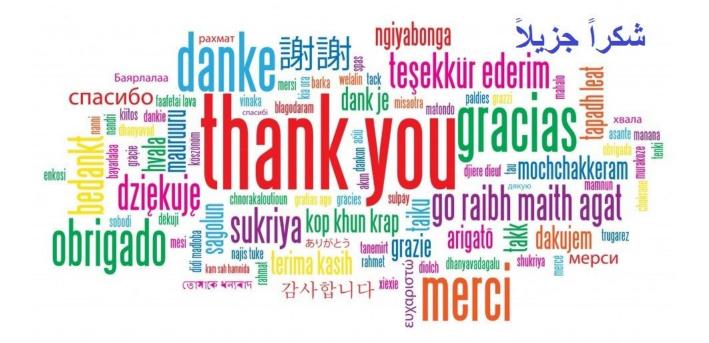

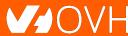

#### 🛛 🗲 Flutter

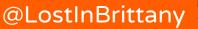

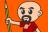